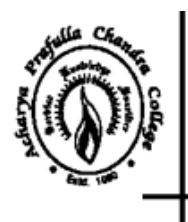

## Acharya Prafulla Chandra College

**Govt.** Sponsored NAAC ACCREDITED 'A' GRADE COLLEGE P.O. New Barrackpore, Kolkata-700 131, West Bengal

Phone: (033) 2537-3297/8797 E-mail: apc1960@apccollege.ac.in www.apccollege.ac.in

## **NOTICE**

## **Date: 12.02.2024**

This is for general information to the students currently studying in  $1<sup>st</sup>$  Semester of 4 year UG (Honours/ Honours with Research) Course and 3 Year Multidisciplinary Undergraduate Programmes for the Session 2023-2024 are directed to check their **University Registration Number** through **www.cloud.apccollege.ac.in** using their Student-ID and password.

**\_\_\_\_\_\_\_\_\_\_\_\_**

(Dr. S. R. Ahmed) Teacher-in-Charge

## **Procedure to check University Registration Number:**

Step 1: Go to [www.cloud.apccollege.ac.in](http://www.cloud.apccollege.ac.in/)

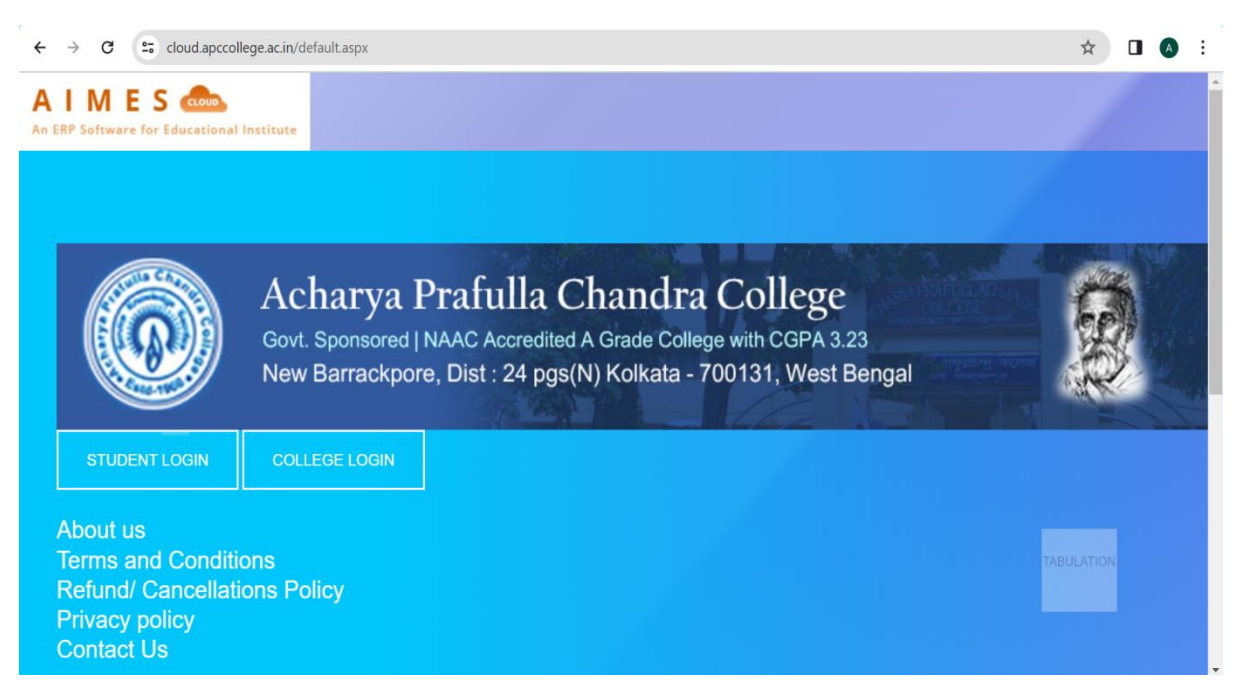

Step 2: Clicking STUDENT LOGIN, enter your Student ID and password (Your Student ID is your default password). Then click login. You can check your Student ID in this page.

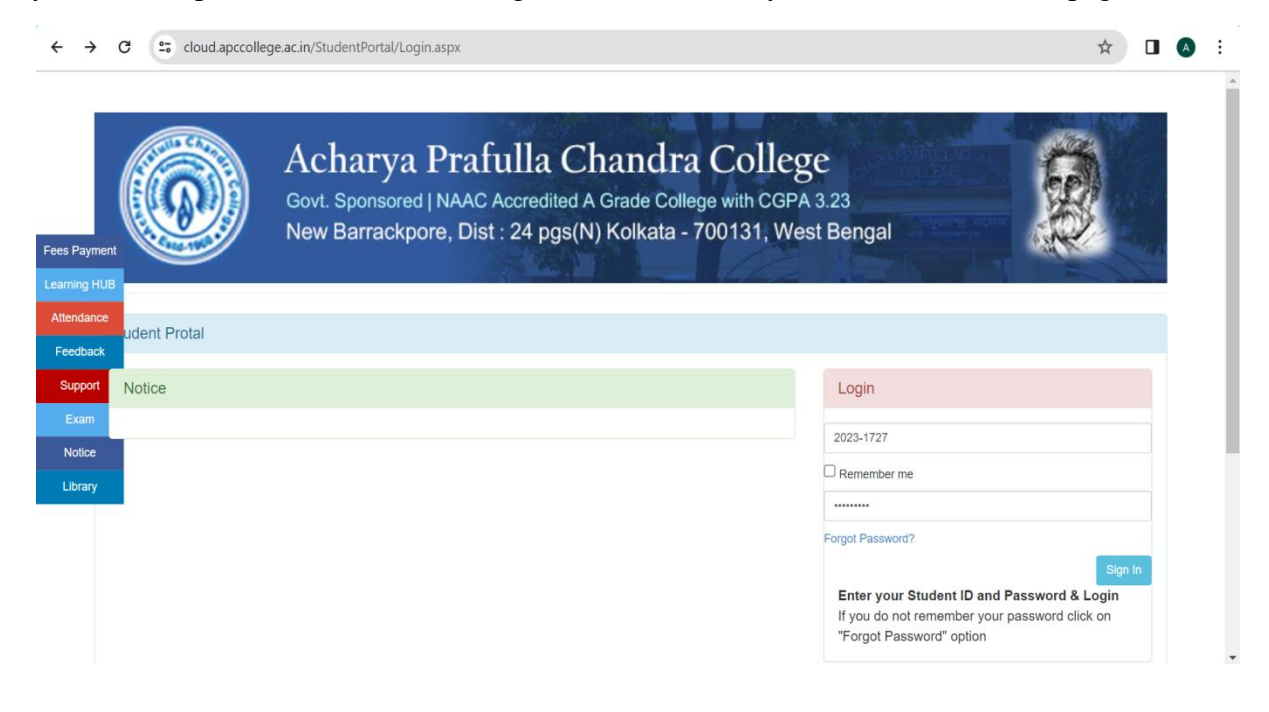

Step 3: Find University registration number (URegno) in the left panel.

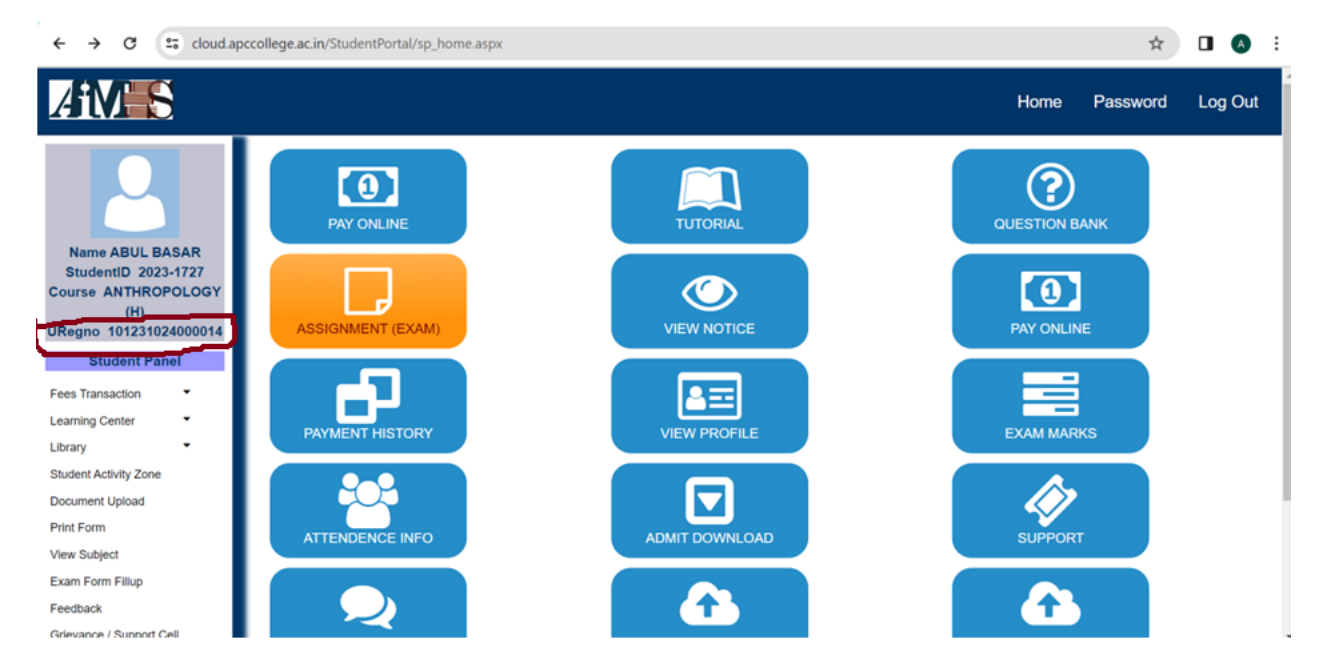